# Becoming a GDB Power User

## Greg Law Co-founder and CEO, Undo software

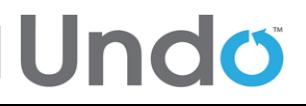

Copyright Undo Ltd, 2015

#### **Recap of Lightning Talk**

- TUI mode
- Python
- **Reversible debugging**

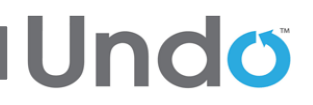

#### Copyright Undo Ltd, 2015

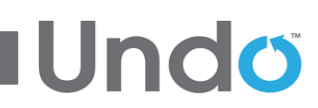

```
pp = gdb.printing.RegexpCollectionPrettyPrinter('mystruct')
pp.add_printer('mystruct', '^mystruct$', MyPrinter)
gdb.printing.register_pretty_printer( gdb.current_objfile(), pp)
```

```
import gdb.printing
```

```
 return ( self.val['member'])
```

```
 self.val = val
```
 **def to\_string(self):**

```
def init (self,val):
```
**class MyPrinter(object):**

# **Python Pretty Printers**

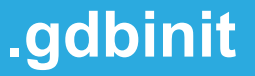

# My  $\sim$ / gdbinit is nice and simple:

set history save on set print pretty on

If you're funky, it's easy for weird stuff to happen. Hint: have a project gdbinit with lots of stuff in it, and source that.

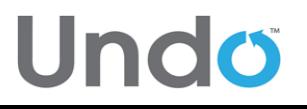

#### **Multiprocess Debugging**

Undo

# Debug multiple 'inferiors' simultaneously Add new inferiors Follow fork/exec

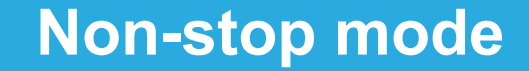

### Other threads continue while you're at the prompt

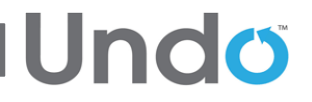

Copyright Undo Ltd, 2015

#### **Breakpoints and watchpoints**

watch foo stop when foo is modified **watch -l foo** watch location **rwatch foo** stop when foo is read **watch foo thread 3** stop when thread 3 modifies foo watch foo if foo  $> 10$  stop when foo is  $> 10$ 

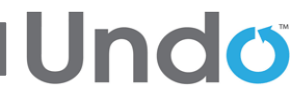

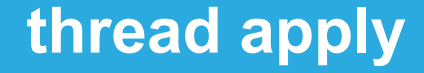

# **thread apply 1-4 print \$sp thread apply all backtrace**

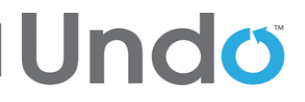

Copyright Undo Ltd, 2015

#### **calling inferior functions**

**call foo()** will call foo in your inferior

But beware, print may well do too, e.g.

**print foo()**

**print foo+bar if C++**

**print errno**

And beware, below will call **strcpy()** *and* **malloc()**!

**call strcpy( buffer, "Hello, world!\n")**

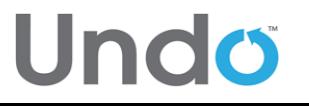

#### **Dynamic Printf**

Use dprintf to put printf's in your code without recompiling, e.g.

**dprintf mutex\_lock,"m is %p m->magic is %u\n",m,m->magic**

**Lindo** 

control how the printfs happen:

**set dprintf-style gdb|call|agent**

**set dprintf-function fprintf**

**set dprintf-channel mylog**

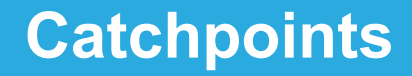

- Catchpoints are like breakpoints but catch certain events, such as C++ exceptions
	- e.g. **catch catch** to stop when C++ exceptions are caught
	- e.g. **catch syscall nanosleep** to stop at nanosleep system call
	- e.g. **catch syscall 100** to stop at system call number 100

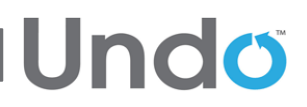

#### **More Python**

### Create your own commands

 **class my\_command( gdb.Command):**

 **'''doc string'''**

 **def \_\_init\_\_( self):**

 **gdb.Command.\_\_init\_\_( self, 'my-command', gdb.COMMAND\_NONE)**

**Undo** 

 **def invoke( self, args, from\_tty):**

 **do\_bunch\_of\_python()**

 **my\_command()**

#### **Yet More Python**

### Hook certain kinds of events

```
def stop_handler( ev):
     print( 'stop event!')
     if isinstance( ev, gdb.SignalEvent):
         print( 'its a signal: ' + ev.stop_signal)
```
**gdb.events.stop.connect( stop\_handler)**

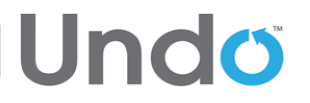

#### **Other cool things...**

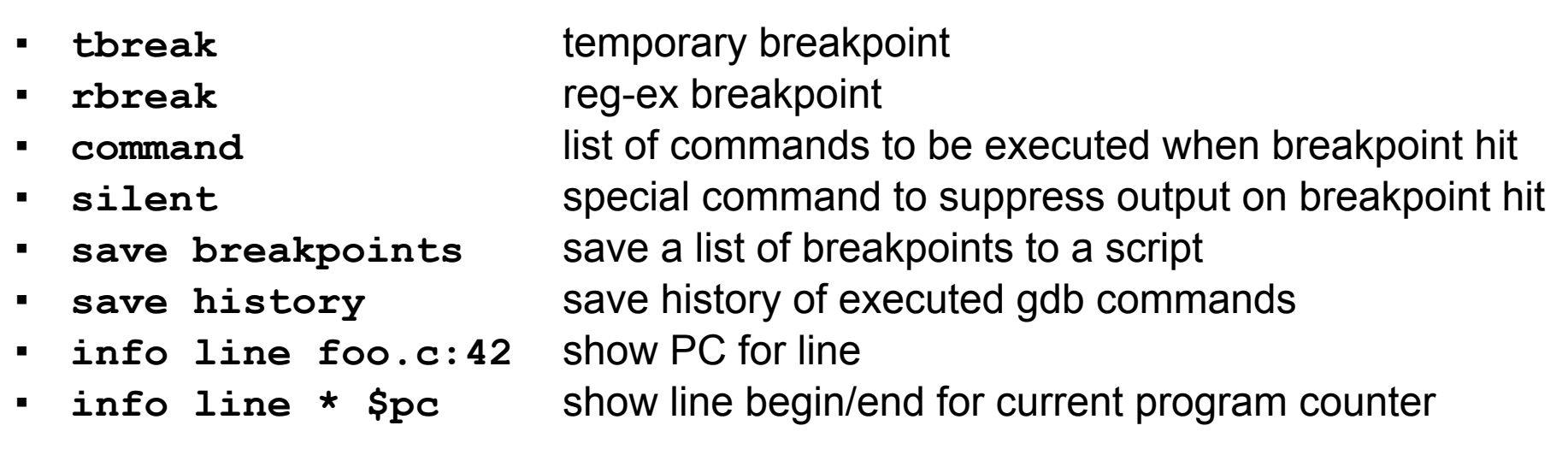

And finally...

- gcc's -g and -O are orthogonal; gcc -Og is optimised but doesn't mess up debug
- copyright under the company of the United States and Legislations of the United States and Legislations of the ▪ see also gdb dashboard on github